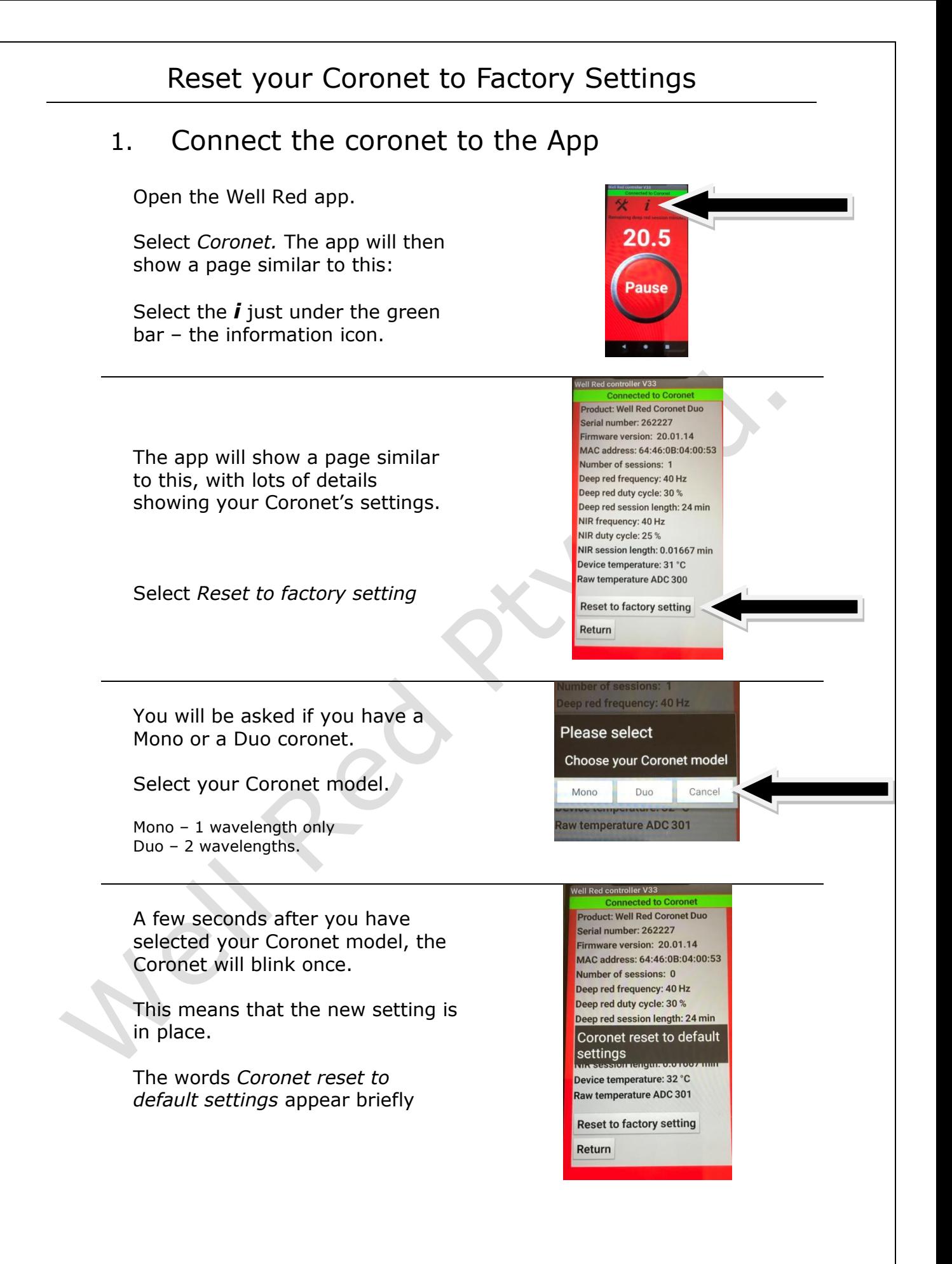

## Reset your Coronet to Factory Settings

Check the information page again, and the settings should have changed.

This photo shows the Duo setting has been restored.

**Product: Well Red Coronet Duo** Serial number: 262227 Firmware version: 20.01.14 MAC address: 64:46:0B:04:00:53 Number of sessions: 0 Deep red frequency: 40 Hz Deep red duty cycle: 30 % Deep red session length: 12 min NIR frequency: 40 Hz NIR duty cycle: 25 % NIR session length: 12 min Device temperature: 32 °C Raw temperature ADC 301

**Reset to factory setting** 

 $\bullet$ 

Return